Paul E. McKenney, IBM Distinguished Engineer, Linux Technology Center & Linaro February 15, 2012

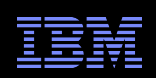

# Making RCU Safe For Battery-Powered **Devices**

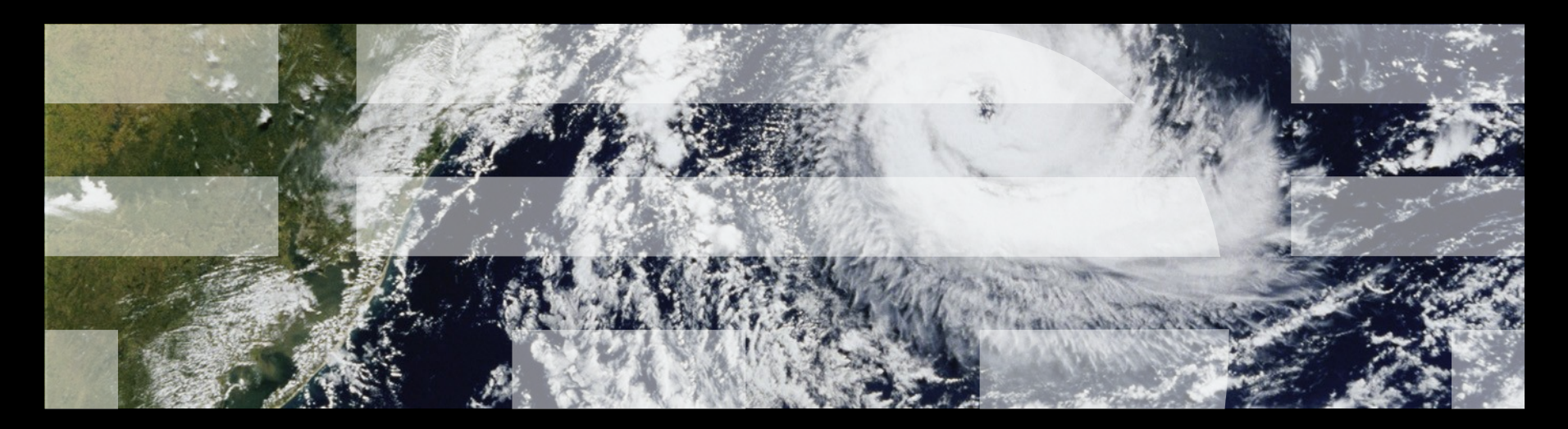

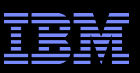

### **Overview**

- What is RCU?
- "The Good Old Days"
- **"Overview of RCU's many variants of energy efficiency**
- Current state of RCU energy efficiency
- **Future directions**

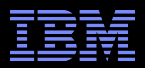

### **What is RCU?**

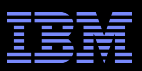

### **A Very Brief Introduction to RCU**

- Synchronization technique sometimes used in place of reader-writer locking
	- –Extremely low read-side overhead: can be zero in actual use
		- Extreme performance, scalability, and real-time response
		- "Free is a very good price!"
	- –RCU readers progress even in presence of writers and vice versa
- Most useful for read-mostly data: increasingly important
	- –Routing tables, security policies, storage configuration, …
	- –All of which could change at any time, but rarely do change in practice

#### **RCU** operation:

- –Publication of and subscription to new data
- –RCU removal from linked list
- –Waiting for pre-existing readers (for zero-cost readers)

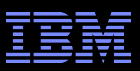

### **Publication of And Subscription To New Data**

Key: Dangerous for updates: all readers can access Still dangerous for updates: pre-existing readers can access (next slide) Safe for updates: inaccessible to all readers

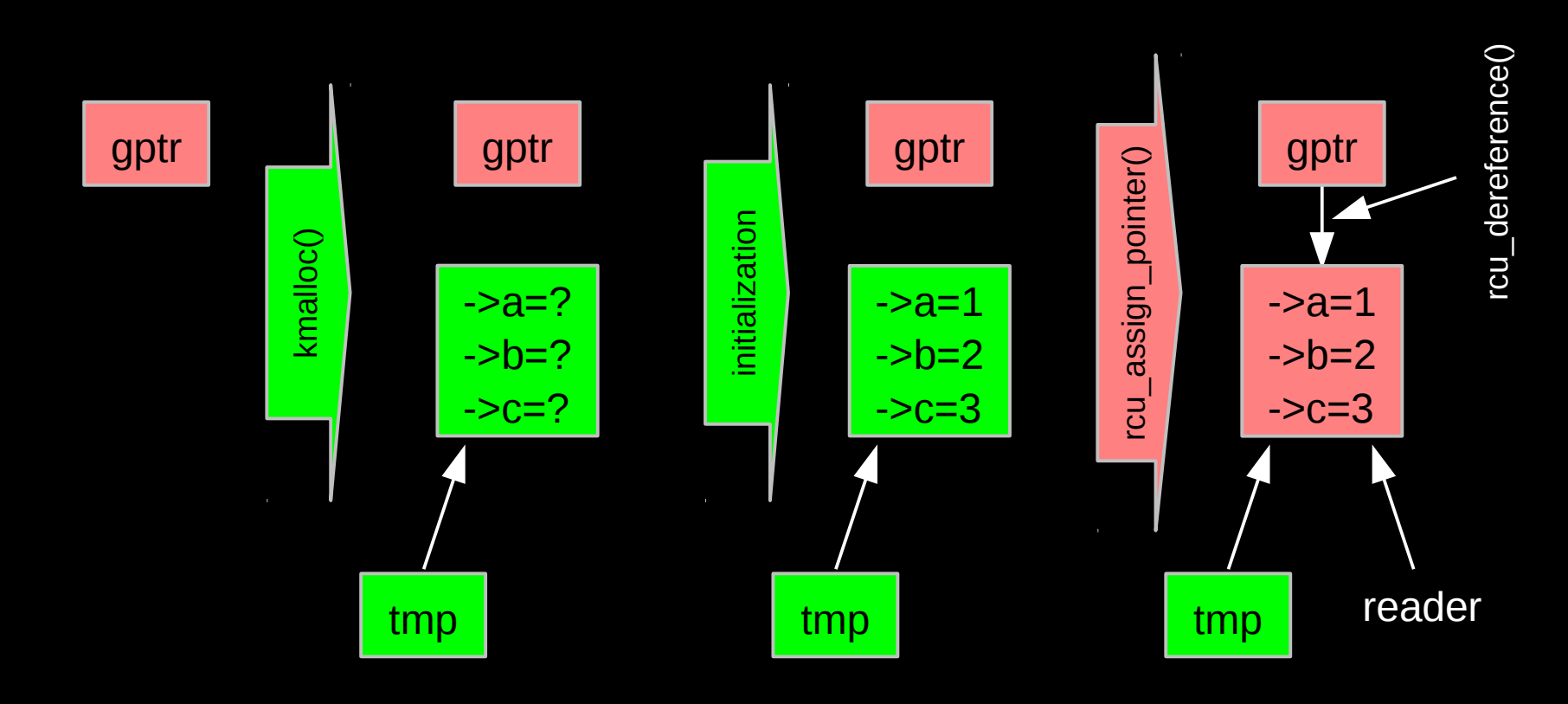

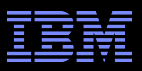

### **RCU Removal From Linked List**

Combines waiting for readers and multiple versions:

- Writer removes element B from the list (list\_del\_rcu())
- Writer waits for all readers to finish (synchronize\_rcu())
- Writer can then free B (kfree())

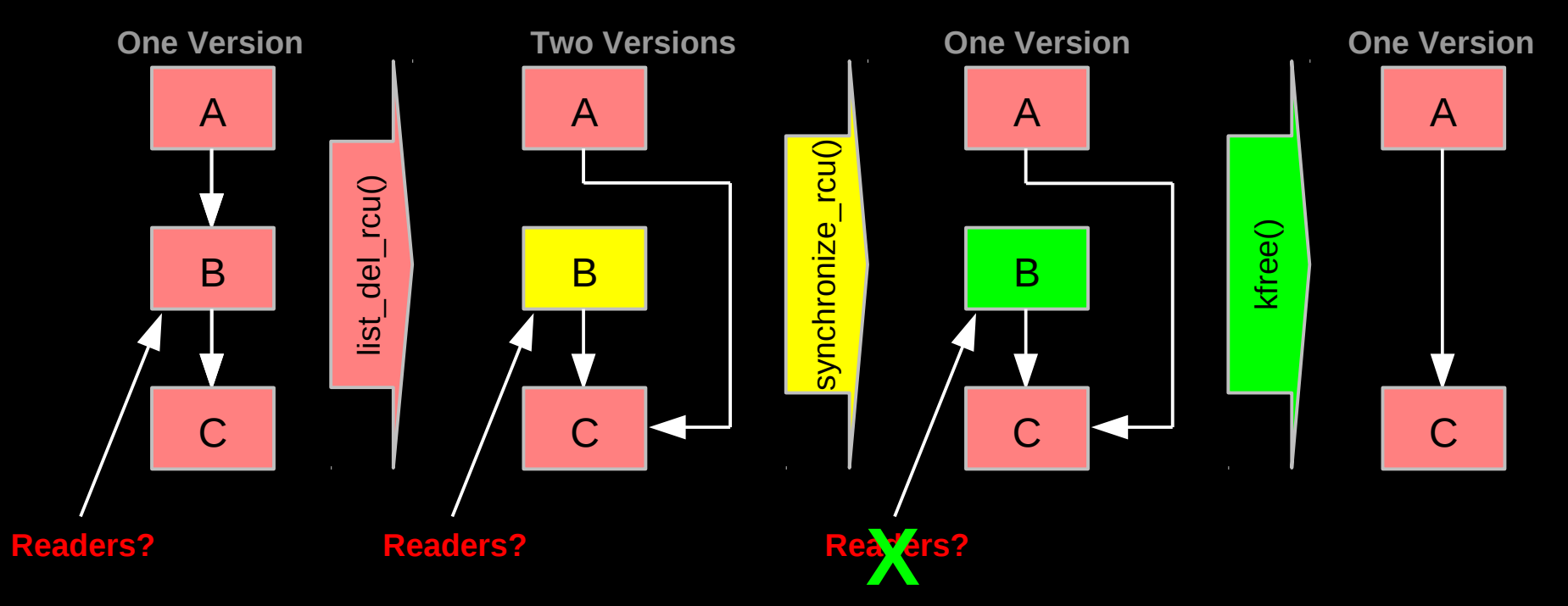

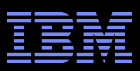

### **Waiting for Pre-Existing Readers**

- Non-preemptive environment (CONFIG\_PREEMPT=n)
	- RCU readers are not permitted to block
	- Same rule as for tasks holding spinlocks
- CPU context switch means all that CPU's readers are done
- *Grace period* ends after all CPUs execute a context switch

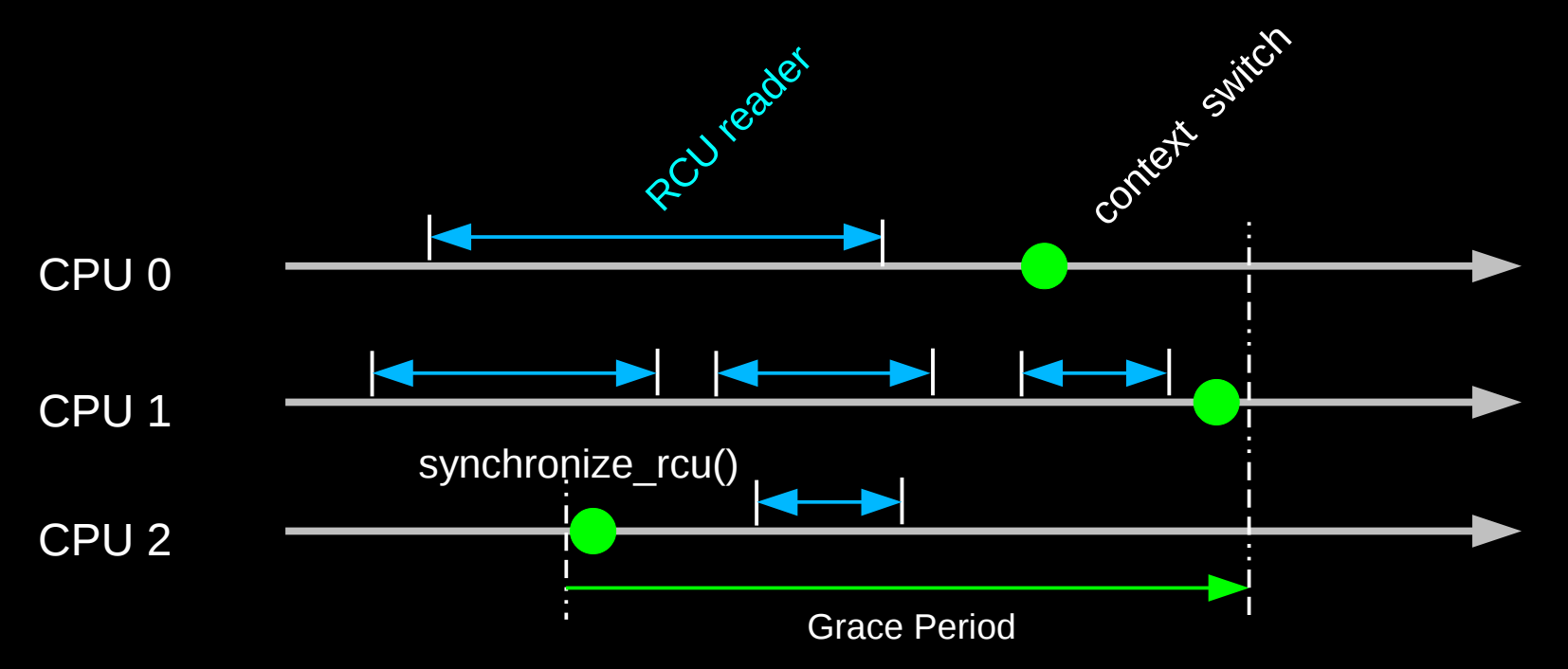

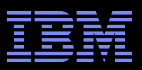

### **RCU Area of Applicability**

Read-Mostly, Stale & Inconsistent Data OK (RCU Works Great!!!)

Read-Mostly, Need Consistent Data (RCU Works OK)

Read-Write, Need Consistent Data (RCU *Might* Be OK...)

Update-Mostly, Need Consistent Data (RCU is *Really* Unlikely to be the Right Tool For The Job, But SLAB\_DESTROY\_BY\_RCU Is A Possibility)

#### $\mathcal{S}$   $\mathcal{S}$   $\mathcal{$ *Use the right tool for the job!!!*

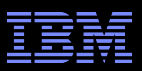

### **For More Information on RCU...**

- **Documentation/RCU in the Linux<sup>®</sup> kernel source code**
- "User-Level Implementations of Read-Copy Update" (Mathieu Desnoyers et al.) – http://doi.ieeecomputersociety.org/10.1109/TPDS.2011.159
- "The RCU API, 2010 Edition"
	- http://lwn.net/Articles/418853/
- "What is RCU" LWN series
	- http://lwn.net/Articles/262464/ (What is RCU, Fundamentally?)
	- http://lwn.net/Articles/263130/ (What is RCU's Usage?)
	- http://lwn.net/Articles/264090/ (What is RCU's API?)
- "Introducing technology into the Linux kernel: a case study"
	- http://doi.acm.org/10.1145/1400097.1400099
- "Meet the Lockers" (Neil Brown)
	- http://lwn.net/Articles/453685/
- "Read-Copy Update" (2001 OLS paper, still used in a number of college courses) – http://www.linuxsymposium.org/2001/abstracts/readcopy.php
- Plus more at: http://www.rdrop.com/users/paulmck/RCU

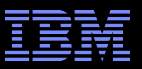

### **"The Good Old Days"**

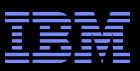

#### **Not Much "Good Old Days" Code Left in RCU**

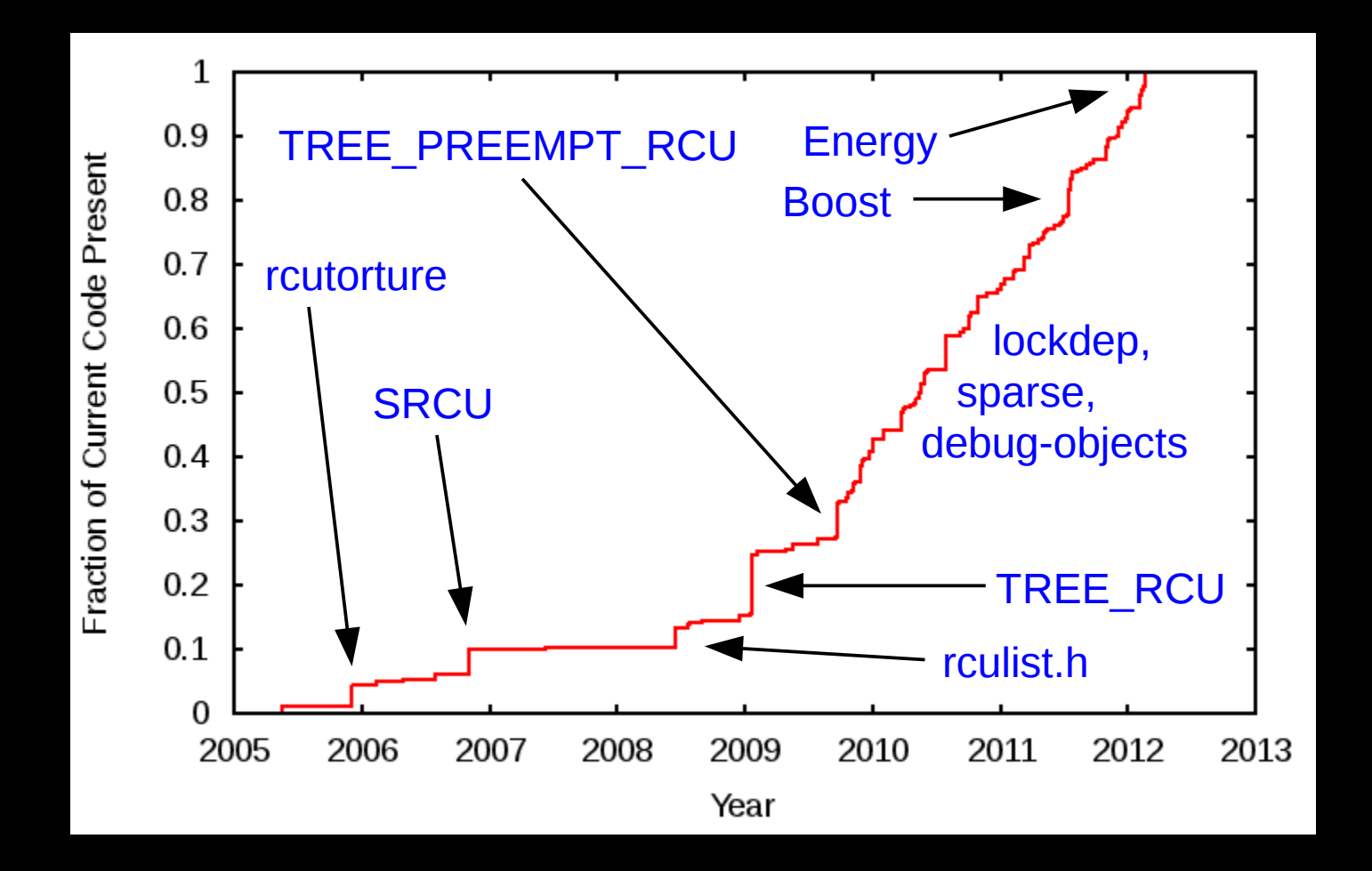

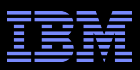

### **Not Much "Good Old Days" Code Left in RCU**

Why did I wait until 2011 to conserve energy???

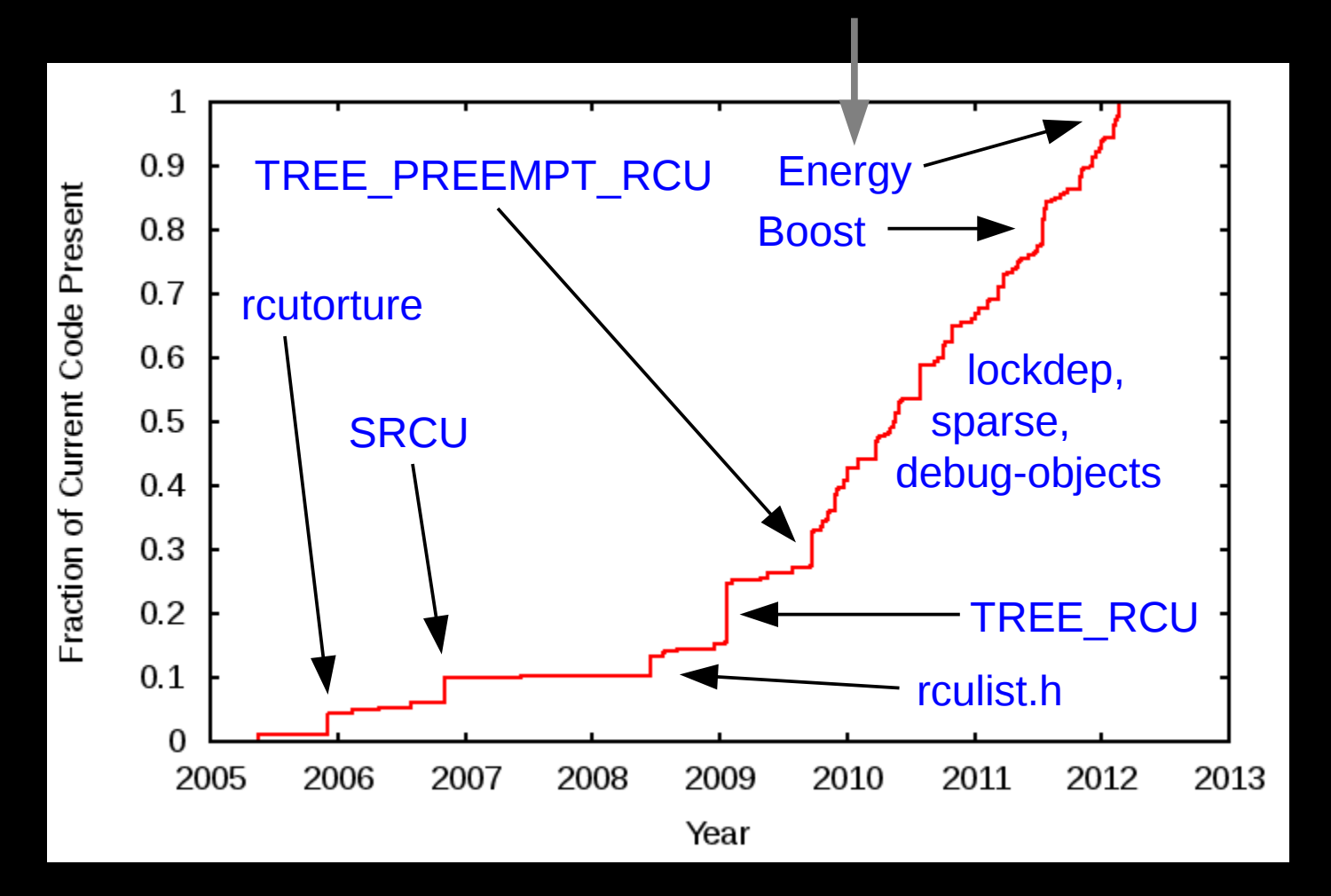

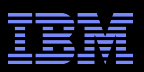

### **Why Did I Wait Until 2011 to Conserve Energy?**

- **The fact is that I didn't wait until 2011!!!**
- But RCU's energy-efficiency code is unusual in that it has been rewritten a great many times
	- –RCU has been concerned about energy efficiency for about ten years
	- –Not much energy-efficiency code in RCU in the 1990s: Why?
- **Other minor changes:** 
	- –Expedited grace periods
	- –Additions to rcutorture
	- –Additional list-traversal primitives
	- –Reworking of CPU hotplug code
	- –Plus the usual list of fixes, improvements, and adaptations

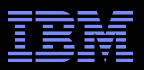

### **"The Good** *Really* **Old Days"**

- **RCU** used by DYNIX/ptx: Heavy database servers
- Used for a number of applications:
	- –Fraud detection in large financial systems
	- –Inventory monitoring/control for large retail firms
	- –Rental car tracking/billing
	- –Manufacturing coordination/control
		- Including manufacturing of airliners

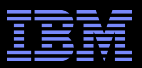

### **Airliner Manufacturing Plants Have Lots of These:**

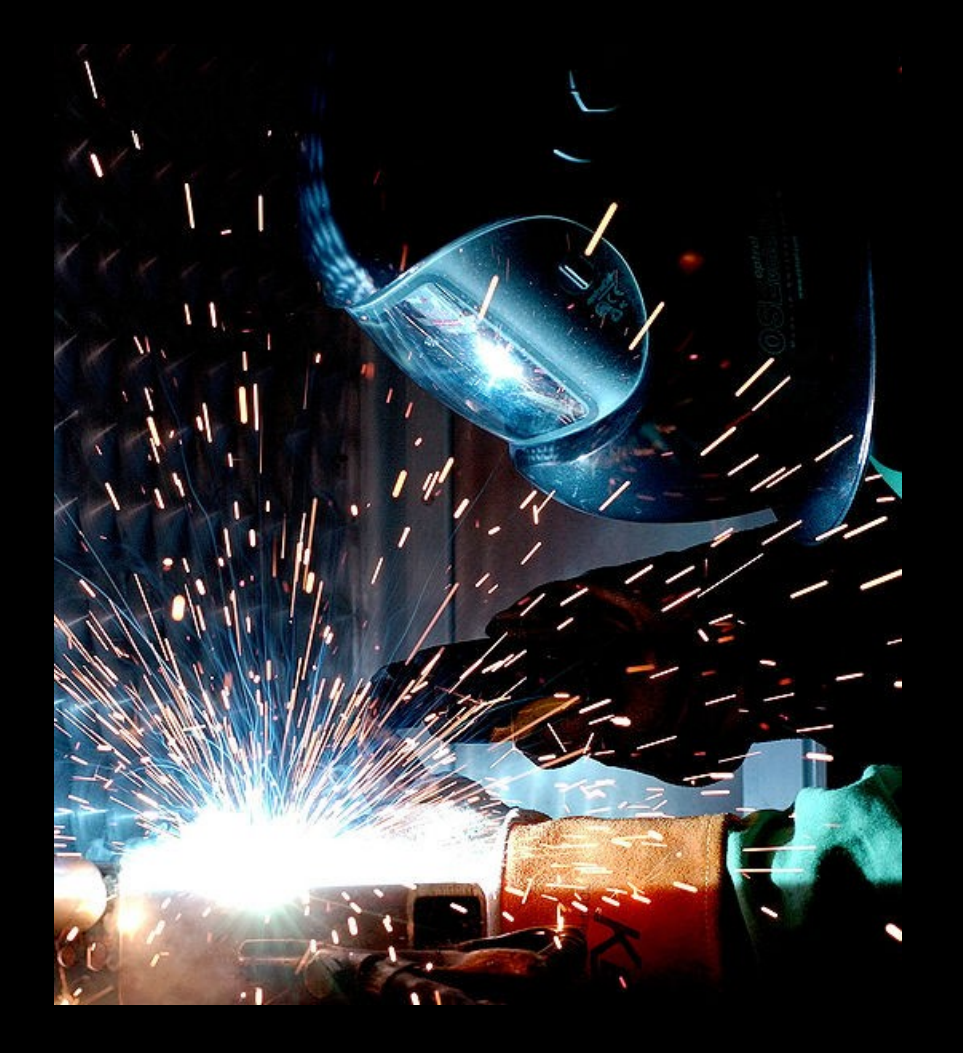

 $\frac{15}{2009 \text{ B} \text{M}}$   $\frac{15}{2009 \text{ B} \text{M}}$   $\frac{15}{2009 \text{ B} \text{M}}$   $\frac{15}{2009 \text{ B} \text{M}}$   $\frac{15}{2009 \text{ B} \text{M}}$   $\frac{15}{2009 \text{ B} \text{M}}$ Author: William M. Plate Jr. (Public Domain)

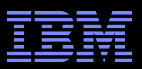

### **Airliner Manufacturing Plants Have Lots of These**

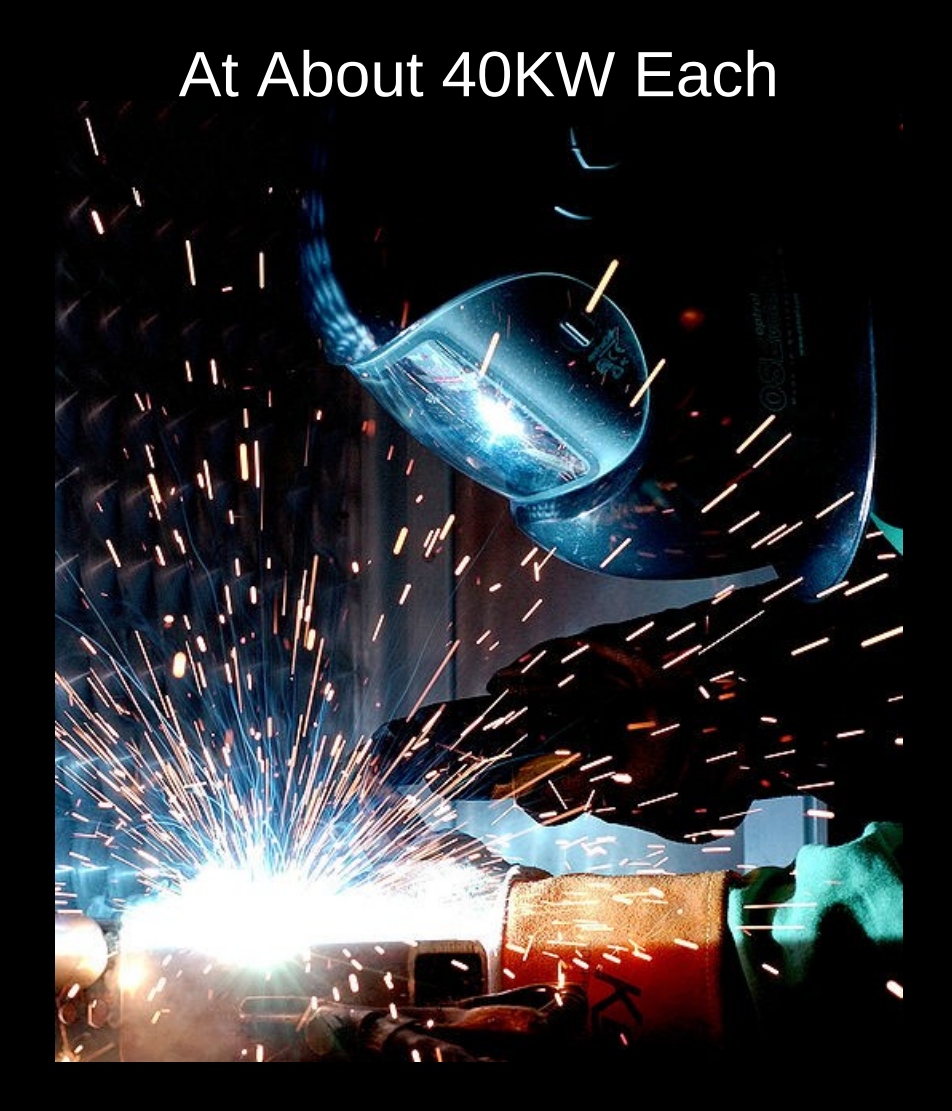

 $\frac{16}{2009 \text{ B} \text{M}}$   $\frac{1}{2009 \text{ B} \text{M}}$   $\frac{1}{2009 \text{ B} \text{M}}$   $\frac{1}{2009 \text{ B} \text{M}}$   $\frac{1}{2009 \text{ B} \text{M}}$   $\frac{1}{2009 \text{ B} \text{M}}$   $\frac{1}{2009 \text{ B} \text{M}}$   $\frac{1}{2009 \text{ B} \text{M}}$   $\frac{1}{2009 \text{ B} \text{M}}$   $\frac{1}{2009 \text{ B} \text{M}}$  Author: William M. Plate Jr. (Public Domain)

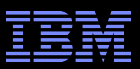

### **And if You Think That** *Welders* **Are Power-Hungry...**

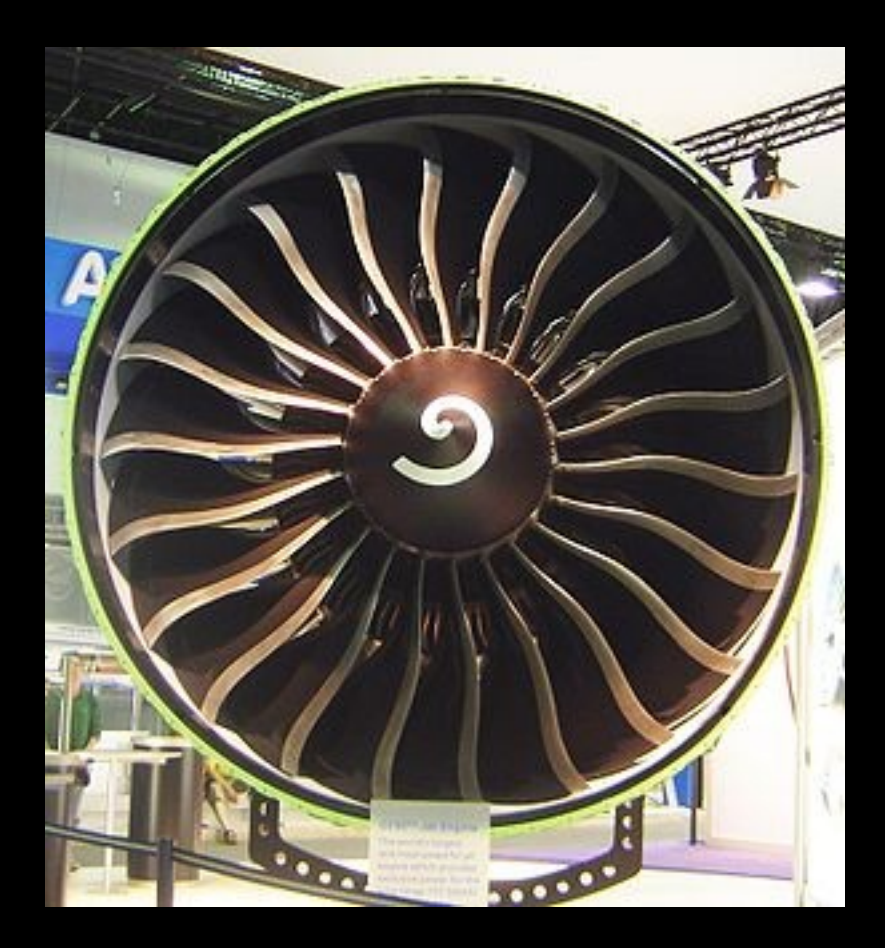

[GE90-](http://en.wikipedia.org/wiki/GE90)115B turbofan - front {{Le Bourget 2005}} Copyright © 2005 [David Monniaux](http://en.wikipedia.org/wiki/User:David.Monniaux) {{GFDL}} {{cc-by-sa-2.0}} {{cc-by-sa-2.0-fr}}

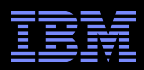

### **If You Are Running a Bunch of Welders or Turbines...**

Not only are you not going to care much about RCU's contribution to power consumption...

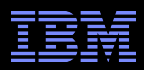

### **If You Are Running a Bunch of Welders or Turbines...**

- Not only are you not going to care much about RCU's contribution to power consumption...
- You are not going to care much about the whole server's contribution to power consumption!
- But of course things look very different for small batterypowered devices...

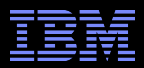

### **RCU's Many Energy-Efficiency Implementations**

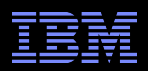

### **Initial RCU Did Have One Energy-Efficiency Feature**

- Initial DYNIX/ptx RCU had light-weight read-side primitives –"Free" is a *very* good price!!!
- **-This meant that the system returned to idle more quickly than** it would with heavier-weight synchronization primitives –But 1990s systems consumed more power idle than when running!
	- –This was because the idle loop fit into cache, thus allowing the CPU to execute useless instructions at a very high rate
- But today's CPUs have many energy-efficiency features –And have very low idle power, especially for long-duration idle periods
- So why does RCU need to worry about energy efficiency??? –After all, it is just a synchronization primitive!!!

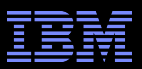

### **RCU Driven From Scheduling Clock Interrupt**

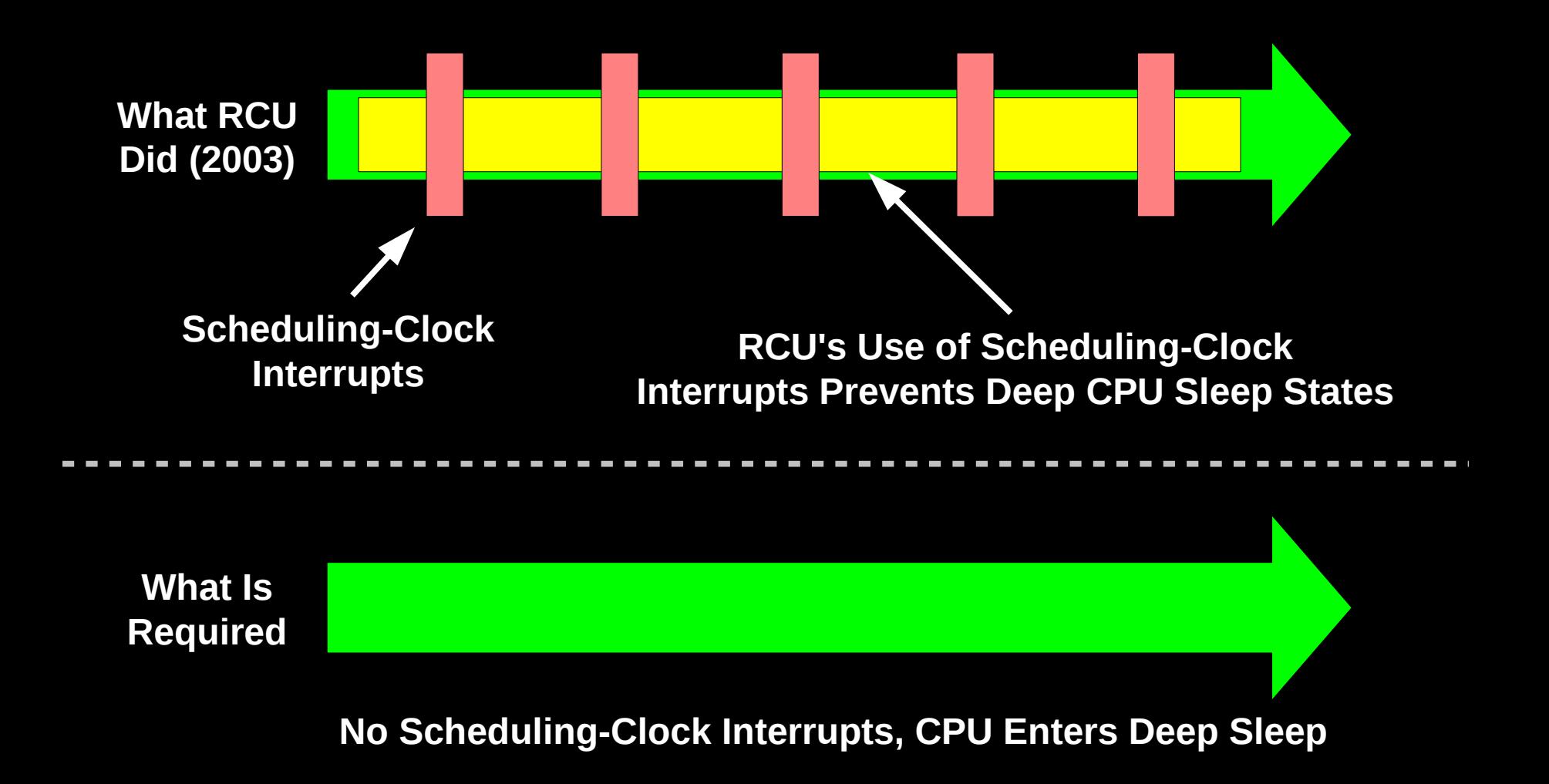

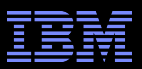

### **RCU Driven From Scheduling Clock Interrupt**

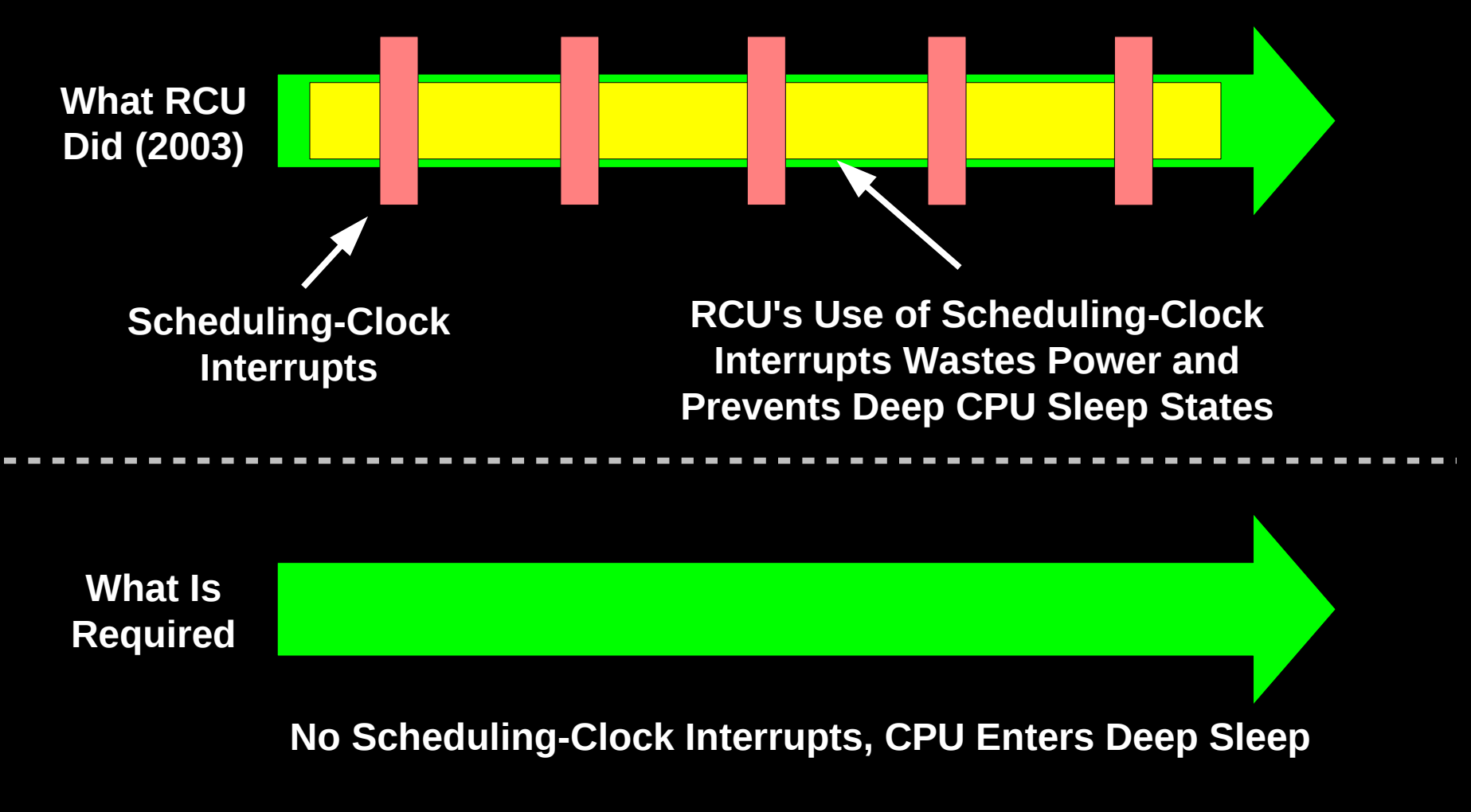

### **Which is why RCU has a dyntick-idle subsystem!**

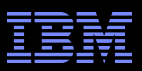

### **List of implementations:**

- –2004: Dyntick-idle bit vector
	- Manfred Spraul locates theoretical bug

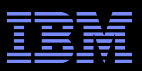

### **List of implementations:**

- –2004: Dyntick-idle bit vector
	- Manfred Spraul locates theoretical bug
	- A few months before the mainframe guys encounter it

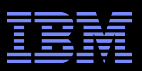

### **-List of implementations:**

- –2004: Dyntick-idle bit vector
	- Manfred Spraul locates theoretical bug
	- A few months before the mainframe guys encounter it
	- But after it had been in-tree for *four years*

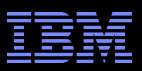

### **List of implementations:**

- –2004: Dyntick-idle bit vector
	- Manfred Spraul locates theoretical bug
	- A few months before the mainframe guys encounter it
	- But after it has been in-tree for *four years*
- –2008: -rt version (with Steven Rostedt)
	- Very complex: http://lwn.net/Articles/279077/
- –2009: Separate out NMI accounting
	- Greatly simplified: No proof of correctness required ;-)

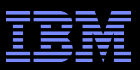

### **RCU and Dyntick Idle as of Early 2010**

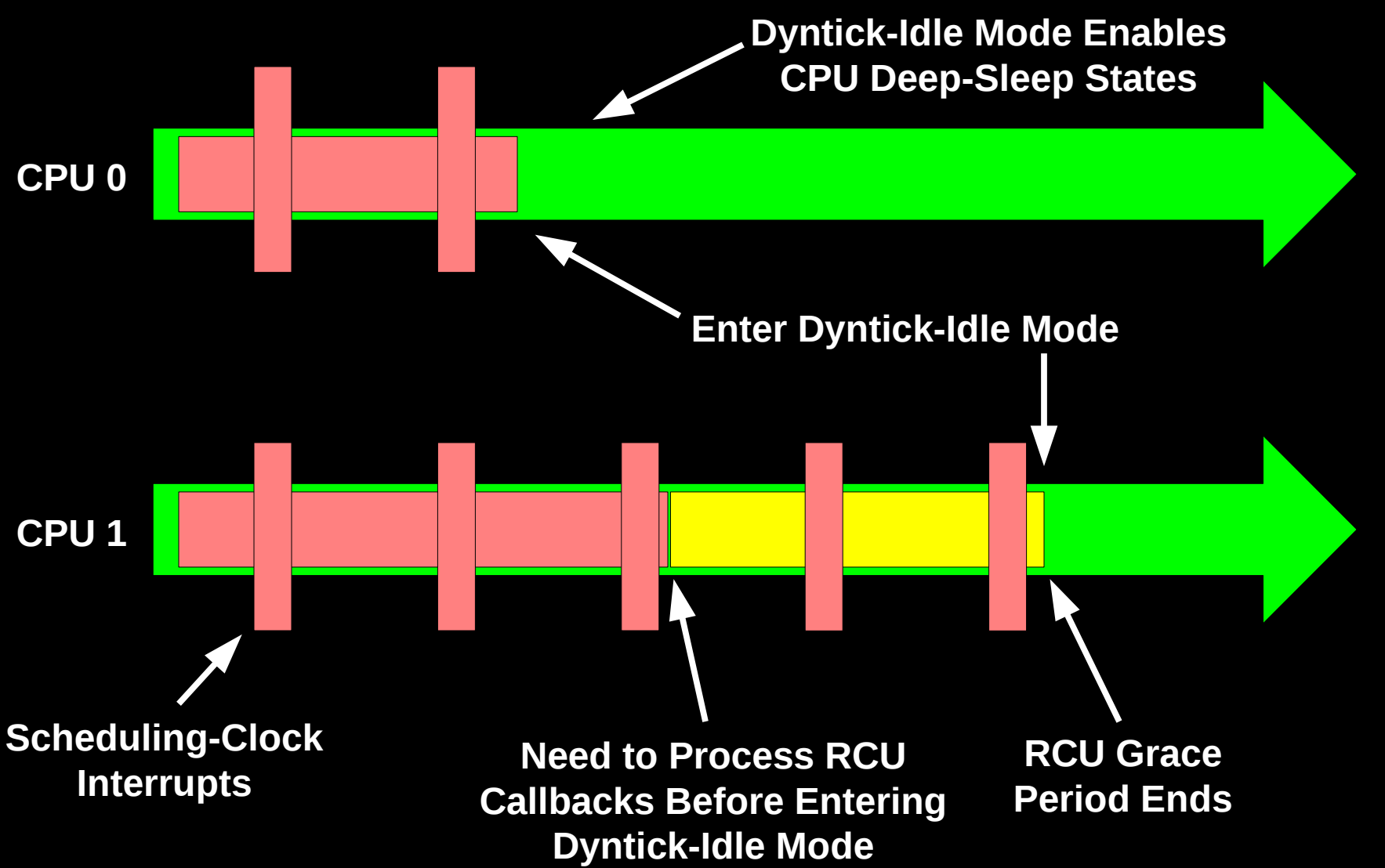

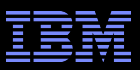

### **So RCU is Perfectly Energy Efficient, Right?**

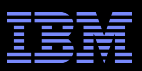

### **So RCU is Perfectly Energy Efficient, Right?**

- Well, I thought that RCU was *very* energy efficient
- Then in early 2010 I got a call from someone working on a batterypowered multicore system
- **And he was very upset with RCU**

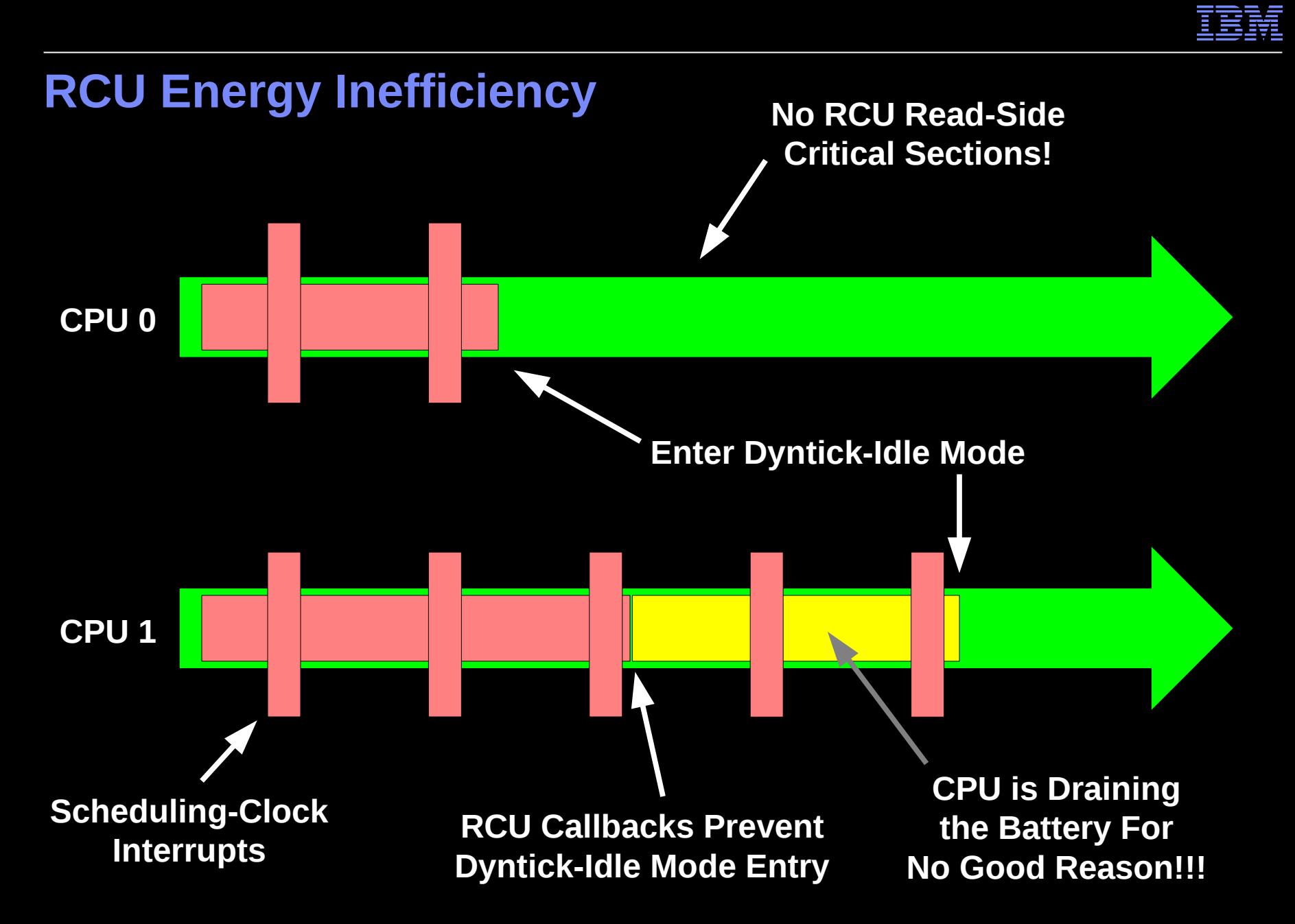

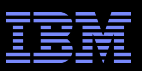

### **-List of implementations:**

- –2004: Dyntick-idle bit vector
	- Manfred Spraul locates theoretical bug
	- A few months before the mainframe guys encounter it
	- But after it has been in-tree for *four* years
- –2008: -rt version (with Steven Rostedt)
	- Very complex: http://lwn.net/Articles/279077/
- –2009: Separate out NMI accounting
	- Greatly simplified: No proof of correctness required
- –2010: CONFIG\_RCU\_FAST\_NO\_HZ for small systems
	- Force last CPU into dyntick-idle mode

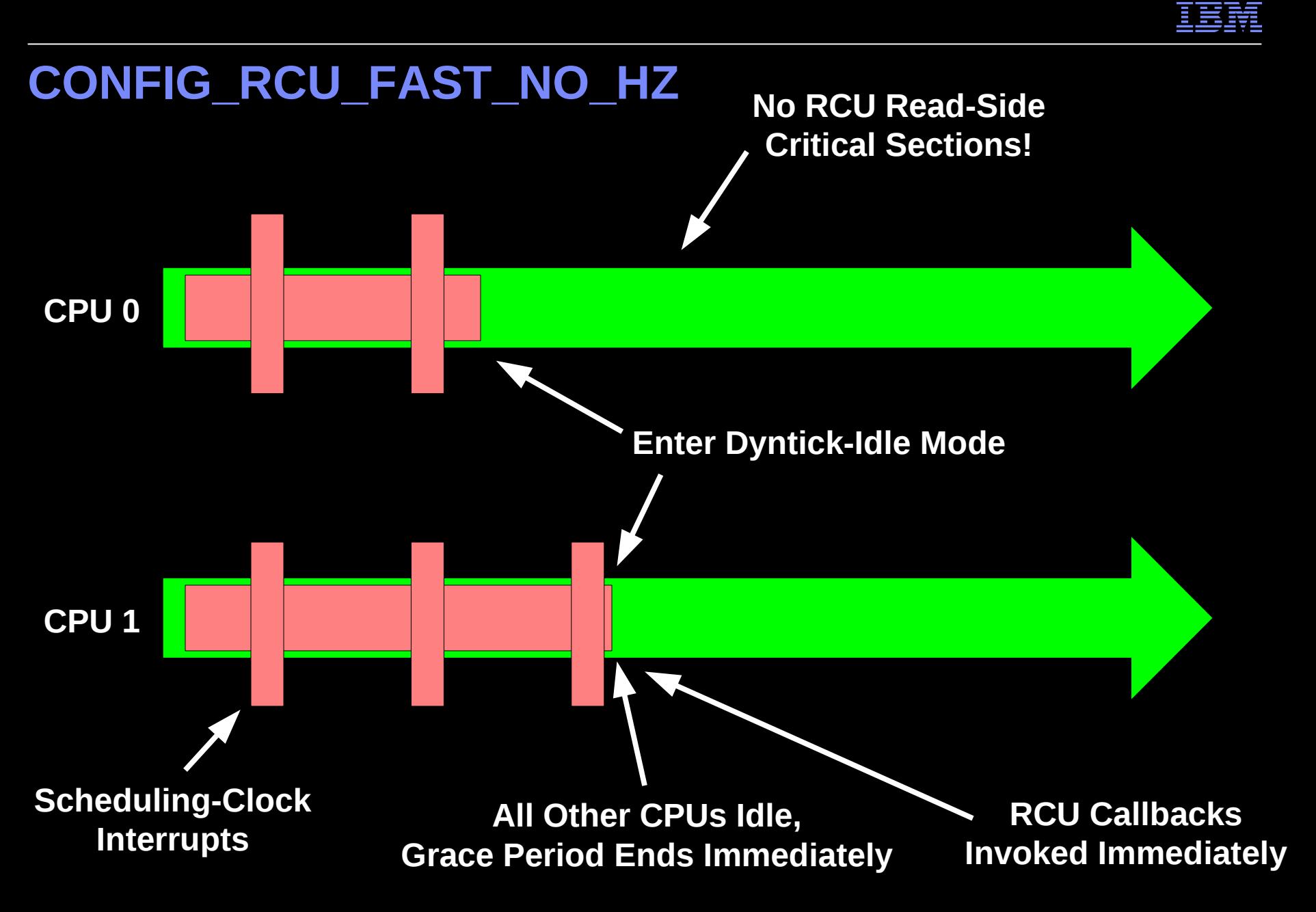

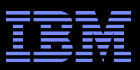

### **So RCU is Perfectly Energy Efficient, Right?**

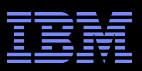

### **So RCU is Perfectly Energy Efficient, Right?**

**-This time, I was wiser:** 

- –I suspected CONFIG\_FAST\_NO\_HZ needed on large systems
- **And someone mentioned this to me in late 2011**
- But some things never change: He was *very* upset with RCU

■Why?

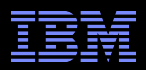

### **Might** *Never* **Have All But One CPU Dyntick-Idled!!!**

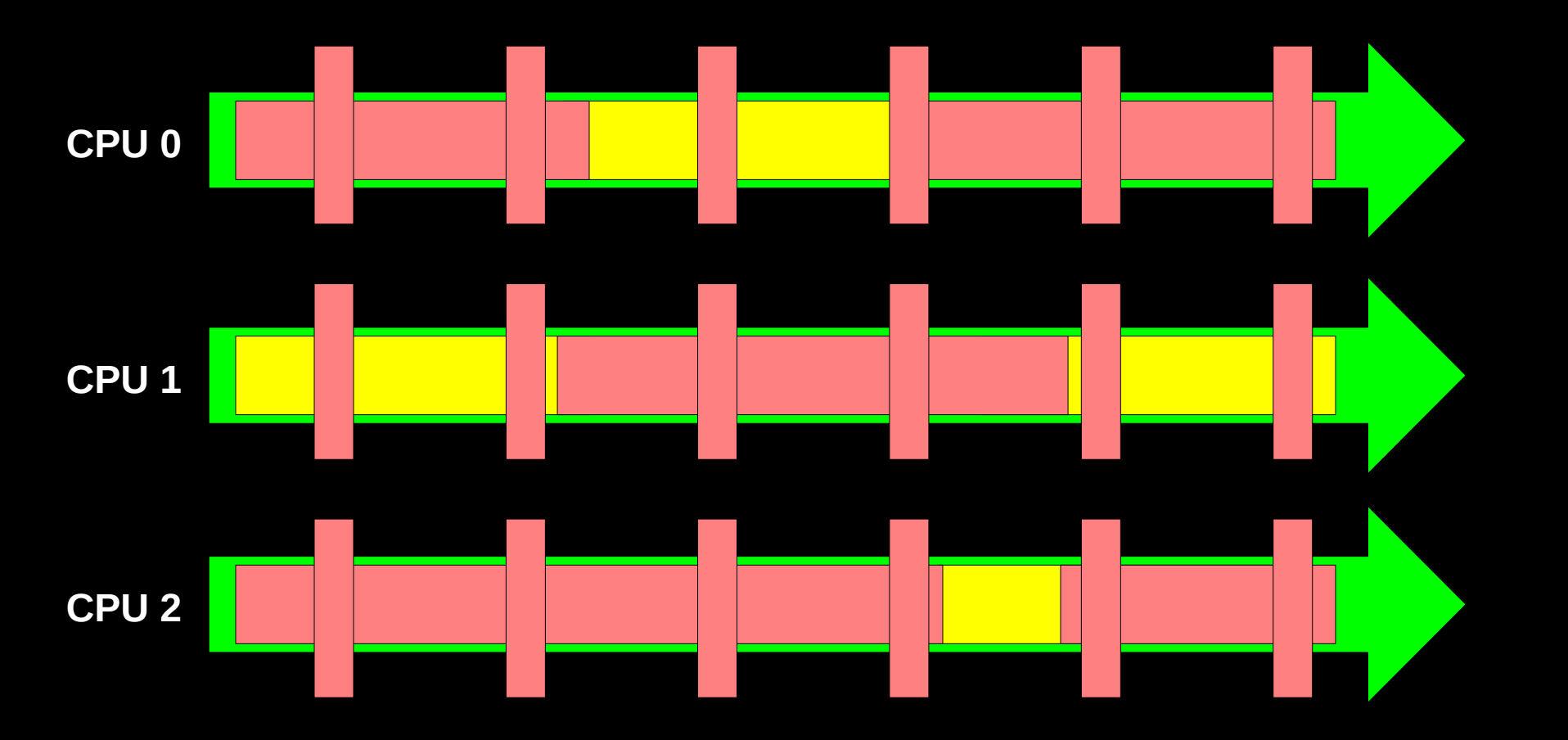

**The more CPUs you have, the worse this effect gets**

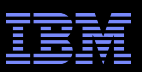

### **-List of implementations:**

- –2004: Dyntick-idle bit vector
	- Manfred Spraul locates theoretical bug
	- A few months before the mainframe guys encounter it
	- But after it has been in-tree for *four* years
- –2008: -rt version (with Steven Rostedt)
	- Very complex: http://lwn.net/Articles/279077/
- –2009: Separate out NMI accounting
	- Greatly simplified: No proof of correctness required
- –2010: CONFIG\_RCU\_FAST\_NO\_HZ for small systems
	- Force last CPU into dyntick-idle mode
- –2012: CONFIG\_RCU\_FAST\_NO\_HZ for large systems
	- Force CPUs with callbacks into dyntick-idle, but wake them up later

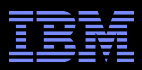

### **CONFIG\_RCU\_FAST\_NO\_HZ for Large Systems**

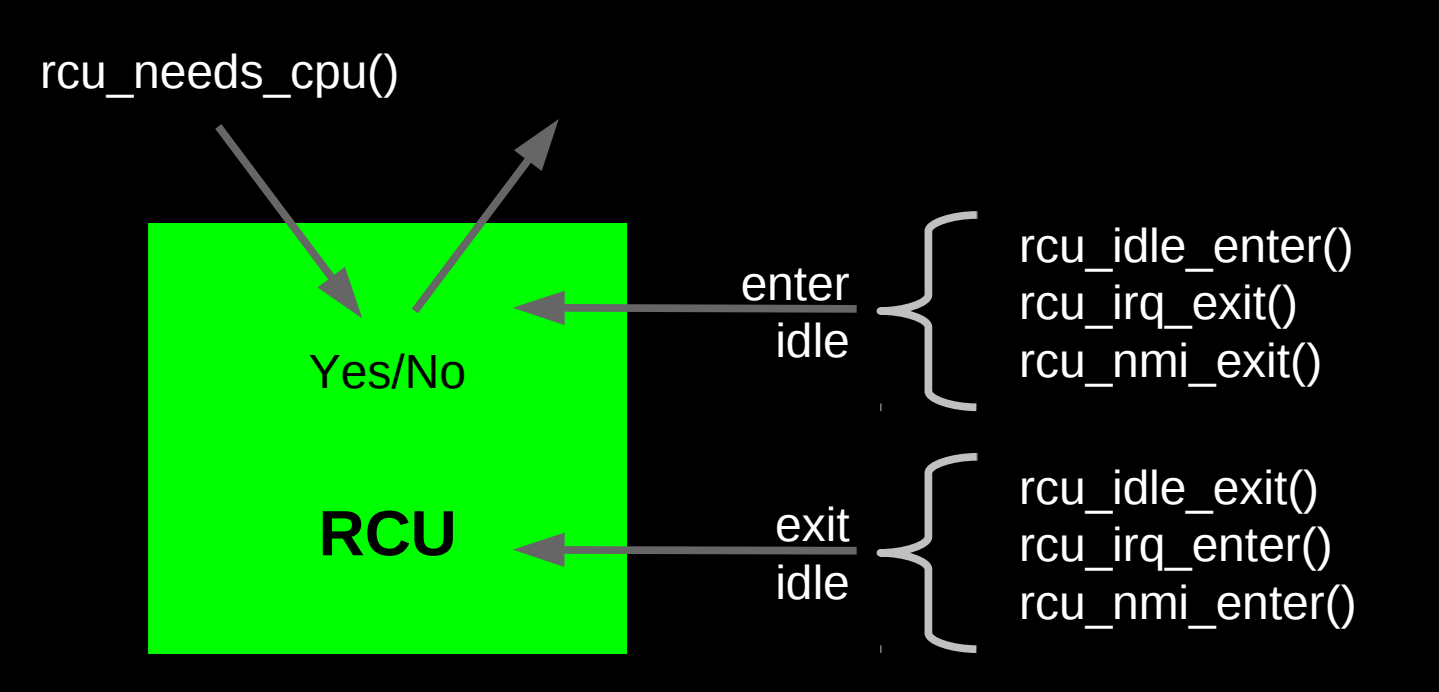

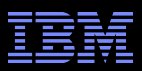

### **CONFIG\_RCU\_FAST\_NO\_HZ for Large Systems**

#### **Constraints:**

- –The RCU core code is a state machine driven out of the schedulingclock interrupt handler that runs primarily in softirq context
- –Cannot indefinitely delay callbacks: would otherwise result in hangs
- –Cannot spin indefinitely trying to enter dyntick-idle mode
	- At some point it is better to accept periodic scheduling-clock interrupts
- –Need to control idle-entry overhead if entering/exiting idle frequently
- –Cannot use conventional looping constructs due to deadlock issues
- –Cannot assume that rcu\_needs\_cpu() is called in a quiescent state
- –Some architectures enter interrupt handlers that they never exit
	- And vice versa

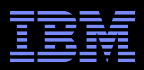

### **Initial Version of Code**

```
void rcu_prepare_for_idle(int cpu)
{
         int i;
         while (rcu_cpu_has_callbacks(cpu)) {
                 rcu_sched_qs();
                 force_quiescent_state(&rcu_sched_state, 0);
                rcu process callbacks();
 } 
}
```
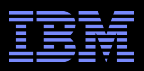

### **Initial Version of Code**

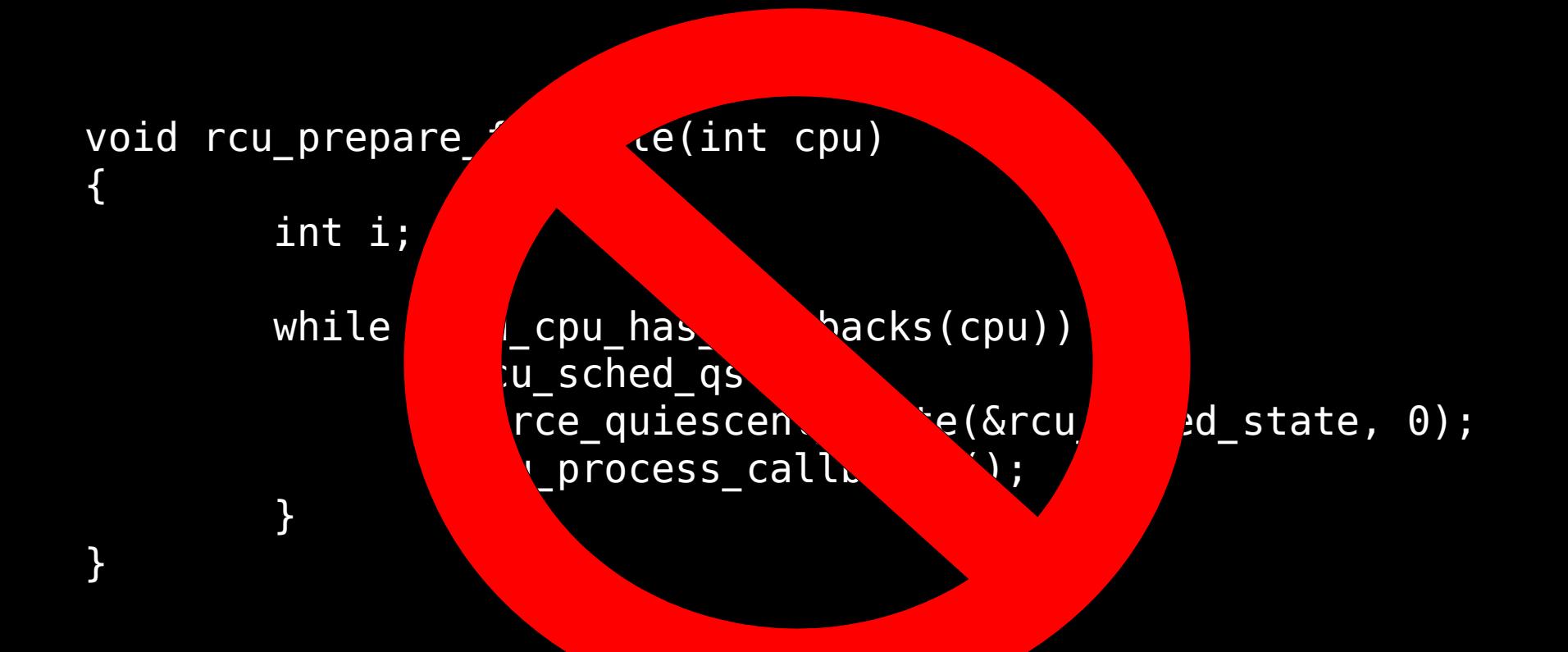

RCU callbacks might spawn more RCU callbacks indefinitely Better a scheduling-clock interrupt than spinning while idle!

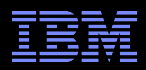

### **Limit Number of Attempts to RCU\_IDLE\_FLUSHES**

```
void rcu_prepare_for_idle(int cpu)
{
         int i;
        for (i = 0; i < RCU IDLE FLUSHES; i++) {
                 if (!rcu_cpu_has_callbacks(cpu))
                          return;
                 rcu_sched_qs();
                 force_quiescent_state(&rcu_sched_state, 0);
                rcu process callbacks();
 }
         invoke_rcu_core();
}
```
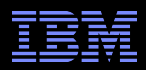

### **Limit Number of Attempts to RCU\_IDLE\_FLUSHES**

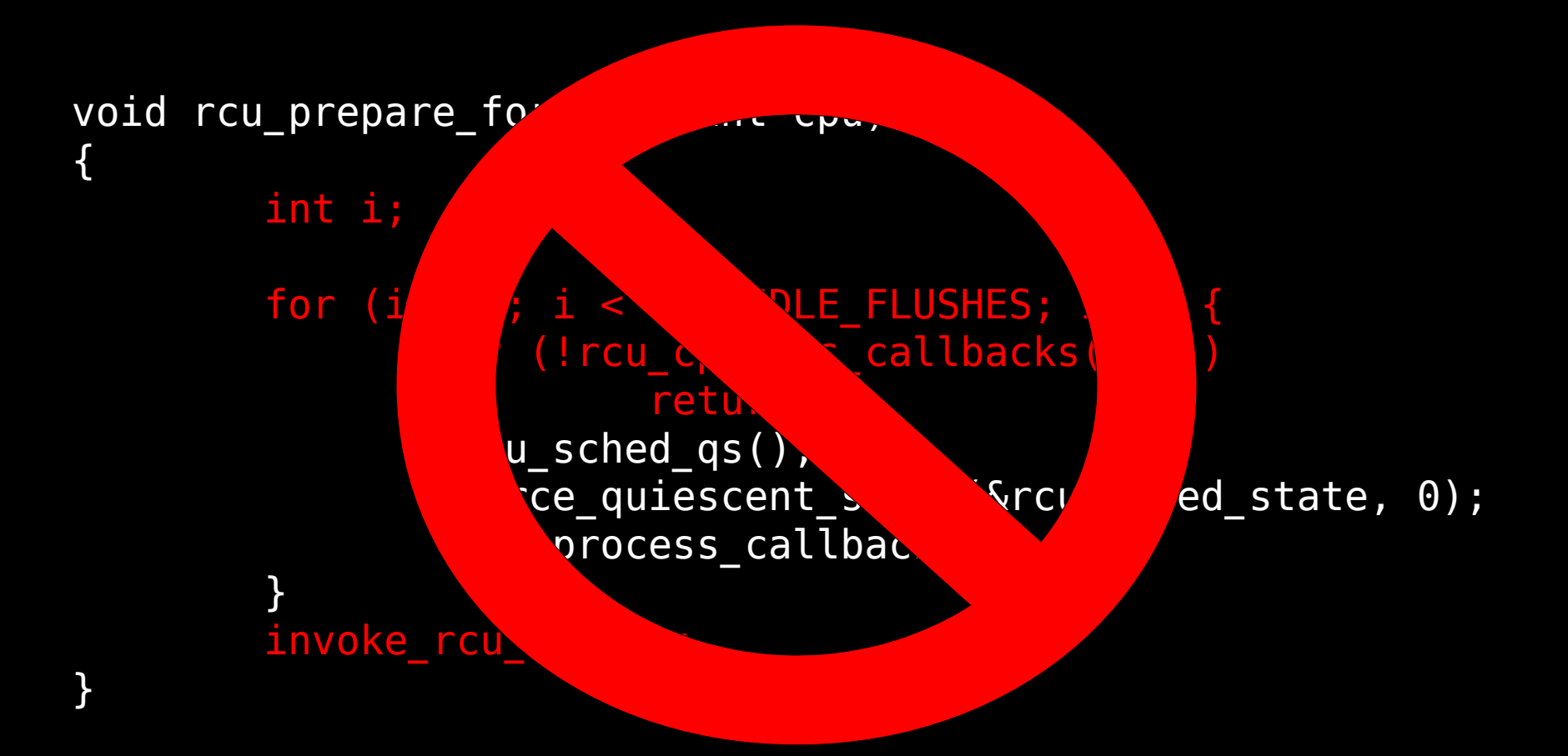

High overhead for frequent switches to idle!

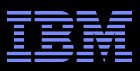

#### **Hold Off Future Attempts if Unsuccessful**

DEFINE\_PER\_CPU(unsigned long, rcu\_dyntick\_holdoff);

```
void rcu_prepare_for_idle(int cpu)
\mathcal{L} int i;
         if (per_cpu(rcu_dyntick_holdoff, cpu) == jiffies)
                  return;
        for (i = 0; i < RCU IDLE FLUSHES; i++) {
                 if (!rcu cpu has callbacks(cpu))
                          return;
                 rcu sched qs();
                 force quiescent state(&cscrcu sched state, 0);
                  rcu_process_callbacks();
 }
         if (rcu_cpu_has_callbacks(cpu)) {
                  per_cpu(rcu_dyntick_holdoff, cpu) = jiffies;
                  invoke_rcu_core();
```
}

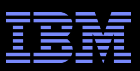

### **Hold Off Future Attempts if Unsuccessful**

DEFINE\_PER\_CPU(unsigned long, rcu\_dyntick\_holdoff);

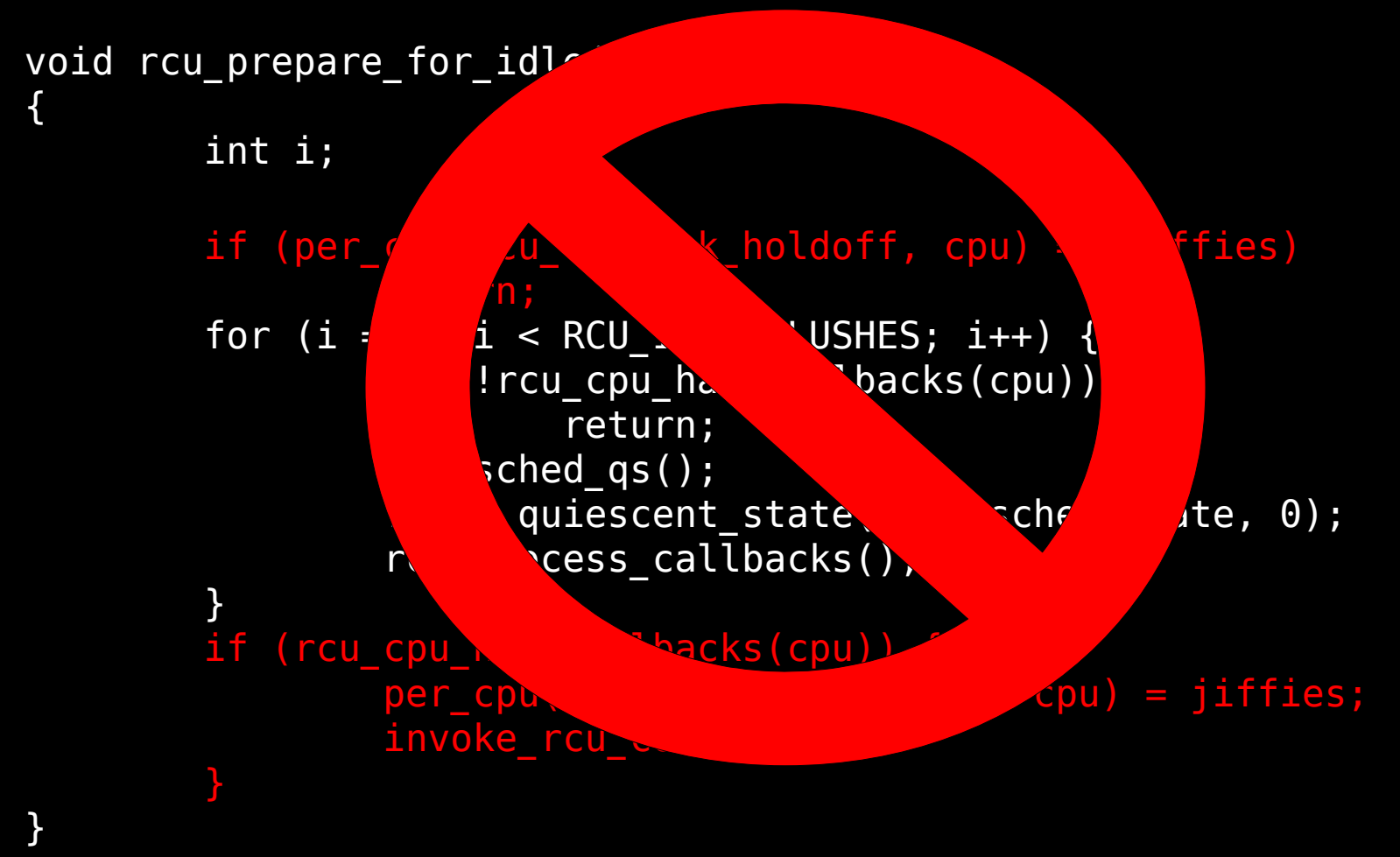

Cannot clear all RCU callbacks often enough!

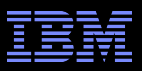

#### **Allow Idle with Callbacks: Set Timer**

```
DEFINE PER CPU(unsigned long, rcu dyntick holdoff);
DEFINE PER CPU(struct hrtimer, … );
void rcu_prepare_for_idle(int cpu)
{
         int i;
         if (per_cpu(rcu_dyntick_holdoff, cpu) == jiffies)
                 return;
        for (i = 0; i < RCU IDLE_FLUSHES; i++) {
                if (!rcu cpu has callbacks(cpu))
                          return;
                rcu sched qs();
                 force_quiescent_state(&rcu_sched_state, 0);
                rcu process callbacks();
 }
        if (rcu cpu has callbacks(cpu))
                 If (rcu_pending()) {
                          per_cpu(rcu_dyntick_holdoff, cpu) = jiffies;
                         invoke rcu core();
                  } else
                         hrtimer start( … );
```
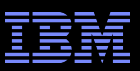

### **Allow Idle with Callbacks: Set Timer**

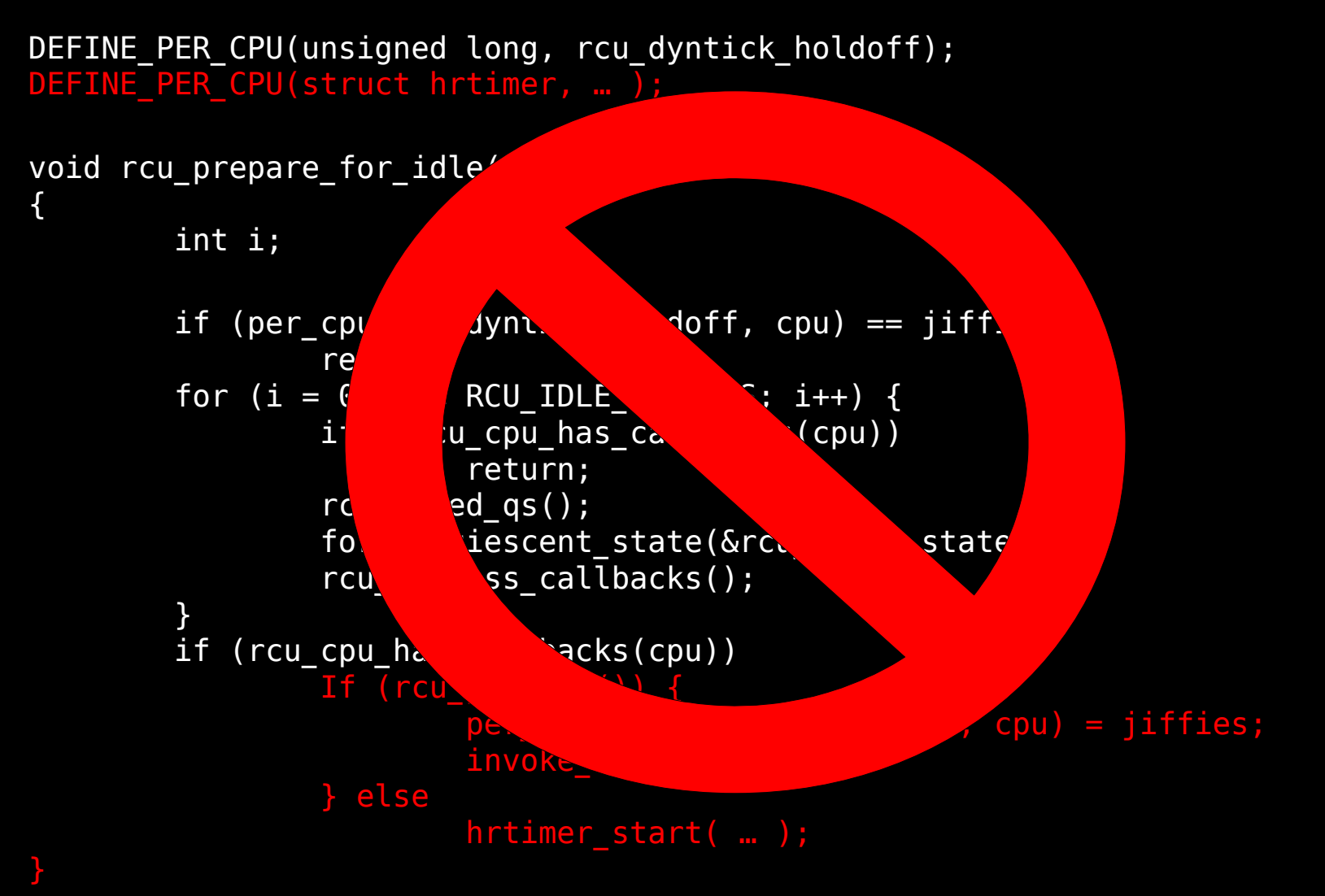

 $~47$   $~$   $~$   $\circ$  2009 IBM Corporation  $~$ Results in useless hrtimer events!!!

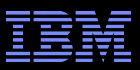

#### **Allow Idle with Callbacks: Set and Cancel Timer**

```
DEFINE PER CPU(unsigned long, rcu dyntick holdoff);
DEFINE PER CPU(struct hrtimer, ... );
void rcu prepare for idle(int cpu)
\mathcal{L} int i;
        if (per cpu(rcu dyntick holdoff, cpu) == jiffies)
                 return;
        for (i = 0; i < RCU IDLE FLUSHES; i++) {
                if (!rcu cpu has callbacks(cpu))
                          return;
                rcu sched qs();
                force quiescent state(&rcu sched state, 0);
                rcu process callbacks();
 }
        if (rcu cpu has callbacks(cpu))
                 if (rcu_pending()) {
                         per cpu(rcu dyntick holdoff, cpu) = jiffies;
                         invoke rcu core();
                 } else
                         hrtimer start( … );
}
void rcu cleanup after idle(int cpu)
        hrtimer cancel(( ... );
```
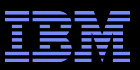

#### **Allow Idle with Callbacks: Set and Cancel Timer**

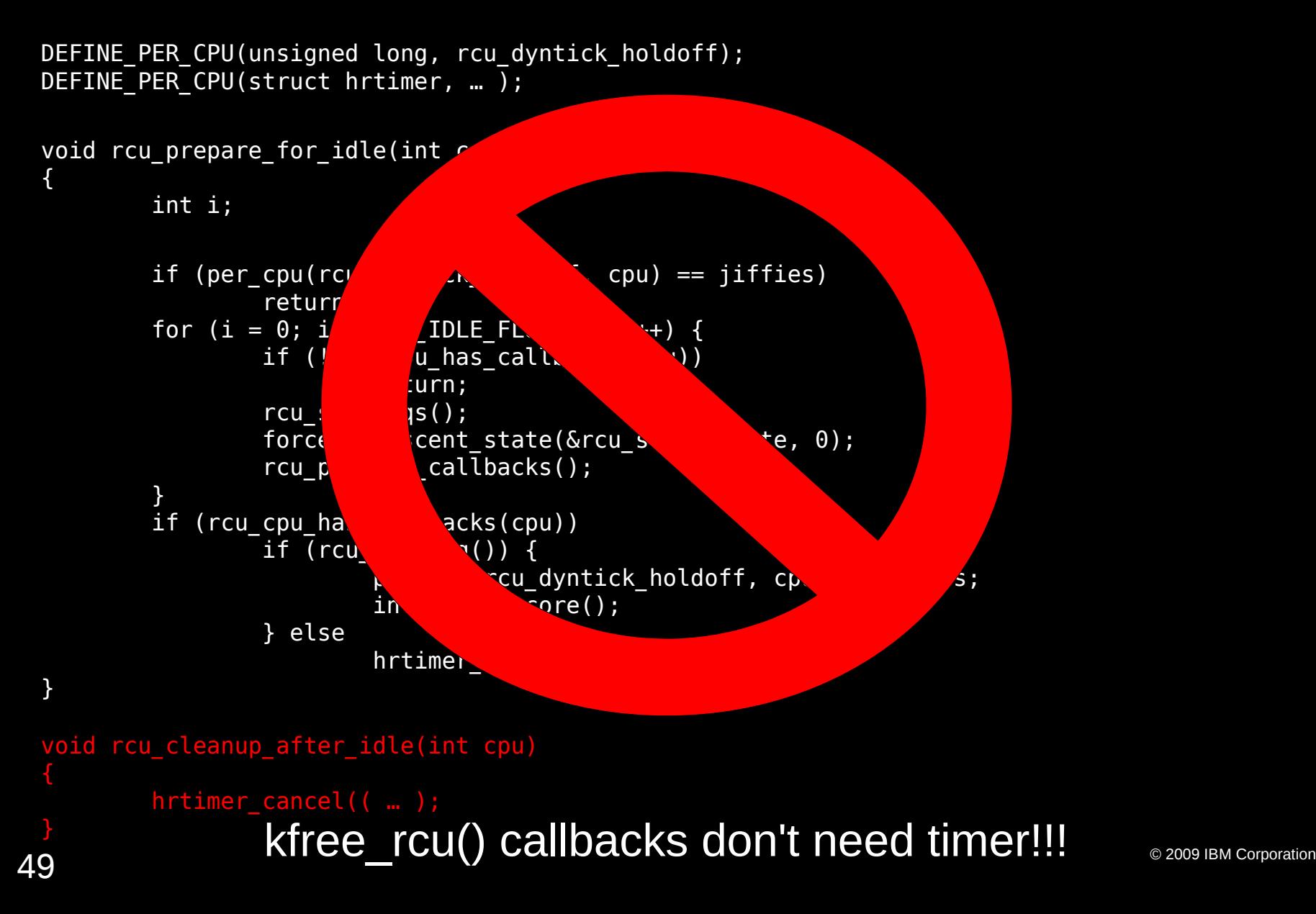

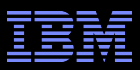

#### **Allow Idle with Callbacks: Lazy RCU Callbacks**

```
\overline{\bf 50} \scriptstyle\rm ^{\circ} 2009 IBM Corporation \scriptstyle\rm ^{\circ} 2009 IBM Corporation
 DEFINE PER CPU(unsigned long, rcu dyntick holdoff);
 DEFINE PER CPU(struct hrtimer, ...);
 void rcu prepare for idle(int cpu)
 \mathcal{L} int i;
           if (per_cpu(rcu_dyntick_holdoff, cpu) == jiffies)
                   return;
          for (i = 0; i < RCU IDLE FLUSHES; i++) {
                  if (!rcu cpu has callbacks(cpu))
                            return;
                  rcu sched qs();
                  force quiescent state(&cscu sched state, 0);
                  rcu process callbacks();
  }
         if (rcu cpu has callbacks(cpu))
                   if (rcu_pending()) {
                           per\ cpu(rcu_dyntick_holdoff, cpu) = jiffies;
                           invoke rcu core();
                   } else if (rcu_cpu_has_nonlazy_callbacks())
                           hrtimer start( … );
 }
 void rcu cleanup after idle(int cpu)
 {
          hrtimer cancel((\ldots);
 }
```
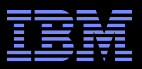

#### **Allow Idle with Callbacks: Lazy RCU Callbacks**

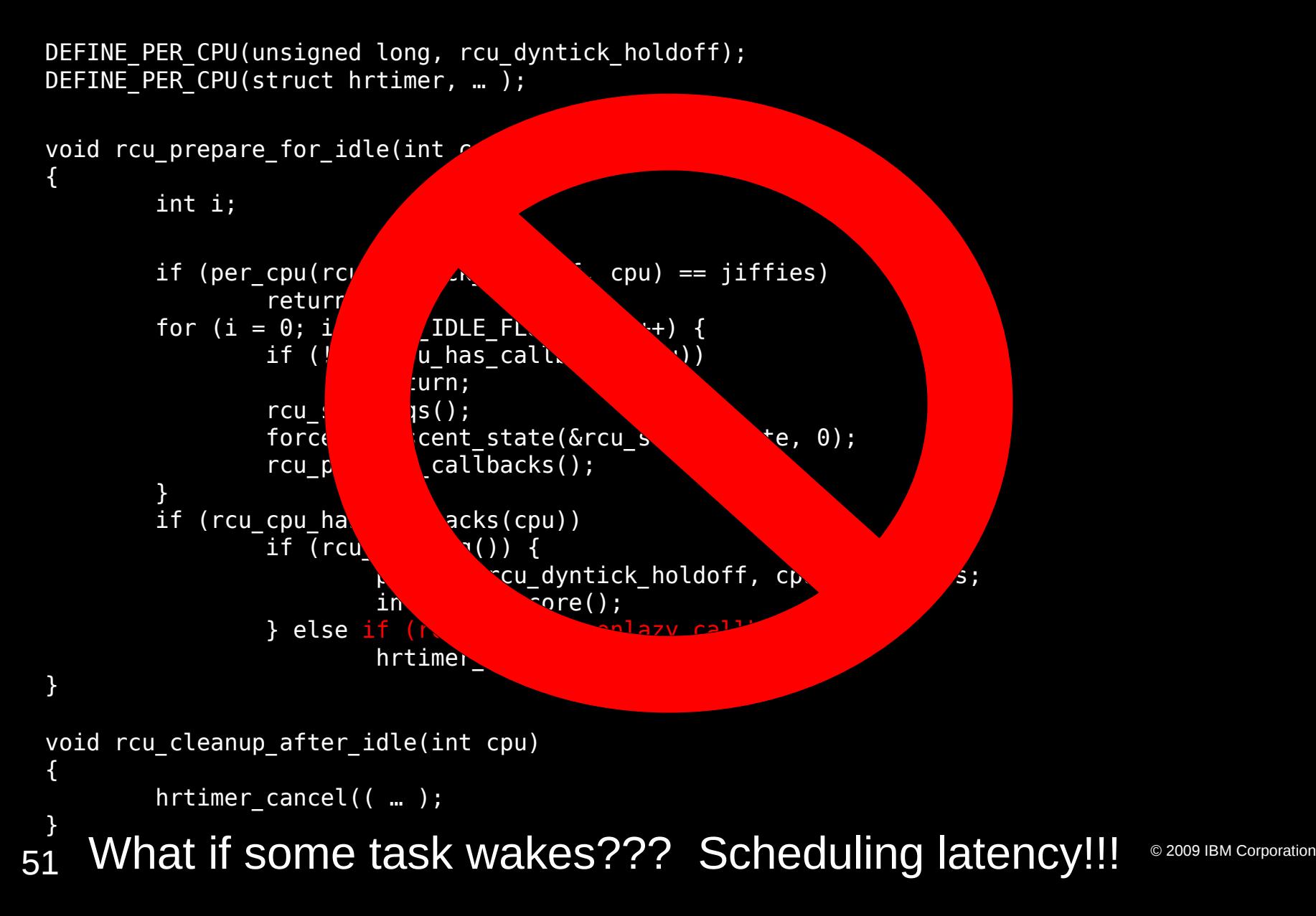

![](_page_51_Picture_0.jpeg)

### **Controlling Scheduling Latency**

```
52 ^{\circ} 2009 IBM Corporation ^{\circ}DEFINE PER CPU(unsigned long, rcu dyntick holdoff);
 DEFINE PER CPU(struct hrtimer, … );
 void rcu prepare for idle(int cpu)
 \mathcal{L} int i;
          if (per_cpu(rcu_dyntick_holdoff, cpu) == jiffies)
                 return;
         for (i = 0; i < RCU IDLE FLUSHES; i++) {
                if (!rcu cpu has callbacks(cpu) || need resched())
                         return;
                rcu sched qs();
                force quiescent state(&cscu sched state, 0);
                rcu process callbacks();
  }
        if (rcu cpu has callbacks(cpu))
                 if (rcu_pending()) {
                        per\ cpu(rcu_dyntick_holdoff, cpu) = jiffies;
                        invoke rcu core();
                 } else if (rcu_cpu_has_nonlazy_callbacks())
                        hrtimer start( … );
 }
 void rcu cleanup after idle(int cpu)
 {
         hrtimer cancel((\ldots);
 }
```
![](_page_52_Picture_0.jpeg)

### **Controlling Scheduling Latency**

![](_page_52_Figure_2.jpeg)

![](_page_53_Picture_0.jpeg)

### **Other Issues and Fixes**

#### Lockdep issues: Use state-machine implementation

- Per-CPU loop variable
- Half of loop executed during idle entry
- The other half is executed within softirq
	- Exiting softirq initiates another idle entry
- **Jiffies counter overflow** 
	- Do "per\_cpu(rcu\_dyntick\_holdoff, cpu) = jiffies 1" on non-holdoff exit
- **The hrtimer handler never is actually executed!** 
	- Too bad!!! Life is like that sometimes!
- Special case for kfree\_rcu() is OK, but call\_rcu() mostly just frees memory
	- Expect a call\_rcu\_lazy() in a -rcu git tree near you...
- User code incurs scheduling-clock ticks even when only one per CPU
	- Frederic Weisbecker is working on this

![](_page_54_Picture_0.jpeg)

### **Lessons Learned and Relearned**

![](_page_55_Picture_0.jpeg)

#### Workload matters!!!

- –Different workloads have different requirements
- –A given workload's requirements change over time
	- More important, one's understanding of requirements changes over time!
- –Supporting a single workload is easier than supporting many of them

![](_page_56_Picture_0.jpeg)

#### Workload matters!!!

- –Different workloads have different requirements
- –A given workload's requirements change over time
	- More important, one's understanding of requirements changes over time!
- –Supporting a single workload is easier than supporting many of them

#### Energy-efficiency and performance benchmarkers

–You would never believe what either group will do for 5%...

![](_page_57_Picture_0.jpeg)

#### Workload matters!!!

- –Different workloads have different requirements
- –A given workload's requirements change over time
	- More important, one's understanding of requirements changes over time!
- –Supporting a single workload is easier than supporting many of them

#### Energy-efficiency and performance benchmarkers

–You would never believe what either group will do for 5%...

Median age of randomly chosen line of RCU code: < 2 years

![](_page_58_Picture_0.jpeg)

#### Workload matters!!!

- –Different workloads have different requirements
- –A given workload's requirements change over time
	- More important, one's understanding of requirements changes over time!
- –Supporting a single workload is easier than supporting many of them

#### Energy-efficiency and performance benchmarkers

- –You would never believe what either group will do for 5%...
- Median age of randomly chosen line of RCU code: < 2 years
- The guys who request an enhancement are rarely the guys who are willing to test your patches

![](_page_59_Picture_0.jpeg)

#### Workload matters!!!

- –Different workloads have different requirements
- –A given workload's requirements change over time
	- More important, one's understanding of requirements changes over time!
- –Supporting a single workload is easier than supporting many of them

#### Energy-efficiency and performance benchmarkers

- –You would never believe what either group will do for 5%...
- Median age of randomly chosen line of RCU code: < 2 years
- The guys who request an enhancement are rarely the guys who are willing to test your patches
- The importance of the community

![](_page_60_Picture_0.jpeg)

### **A Brief History of RCU Issues**

- ~1993: SMP scalability (30 CPUs) for RDBMS workloads
- **1996: NUMA (64 CPUs) for RDBMS workloads**
- 2002: SMP scalability (~30 CPUs) for general workloads
- 2004: SMP scalability (~512 CPUs) for HPC workloads – And some concern about energy efficiency
- 2005: Real-time response (~4 CPUs)
- 2008: SMP scalability (>1024 CPUs) for HPC workloads – 100s of CPUs for more general workloads
- 2009: Real-time response (~30 CPUs) for general workloads
- 2010: Energy efficiency (~2 CPUs), real-time response when CPU-bound
- 2011: Energy efficiency (lots of CPUs)
- 2012: RCU causes 200-microsecond latency spikes...

![](_page_61_Picture_0.jpeg)

### **A Brief History of RCU Issues**

- ~1993: SMP scalability (30 CPUs) for RDBMS workloads
- **1996: NUMA (64 CPUs) for RDBMS workloads**
- 2002: SMP scalability (~30 CPUs) for general workloads
- 2004: SMP scalability (~512 CPUs) for HPC workloads – And some concern about energy efficiency
- 2005: Real-time response (~4 CPUs)
- 2008: SMP scalability (>1024 CPUs) for HPC workloads – 100s of CPUs for more general workloads
- 2009: Real-time response (~30 CPUs) for general workloads
- 2010: Energy efficiency (~2 CPUs), real-time response when CPU-bound
- 2011: Energy efficiency (lots of CPUs)
- 2012: RCU causes 200-microsecond latency spikes... For NR\_CPUS=4096

![](_page_62_Picture_0.jpeg)

### **And So I Owe The Linux Community Many Thanks**

Because of the many RCU-related challenges from the Linux community, some of my most important work and collaborations have been in the past ten years

![](_page_63_Picture_0.jpeg)

### **And So I Owe The Linux Community Many Thanks**

- Because of the many RCU-related challenges from the Linux community, some of my most important work and collaborations have been in the past ten years
- Not many people my age can truthfully say that

**Here is hoping for ten more years!!!** ;-)

![](_page_64_Picture_0.jpeg)

### **Legal Statement**

- **This work represents the view of the author and does not** necessarily represent the view of IBM.
- **IBM and IBM (logo) are trademarks or registered trademarks** of International Business Machines Corporation in the United States and/or other countries.
- **-Linux is a registered trademark of Linus Torvalds.**
- Other company, product, and service names may be trademarks or service marks of others.

![](_page_65_Picture_0.jpeg)

## **Questions**